: iii Google Al

# **TFRT Deep Dive**

MLIR Open Design Meeting March 19, 2020

Presenter: Eric Johnson, Jeremy Lau, Jing Dong, Mingsheng Hong On behalf of TensorFlow runtime team and other TFRT contributors

Work in progress and subject to change

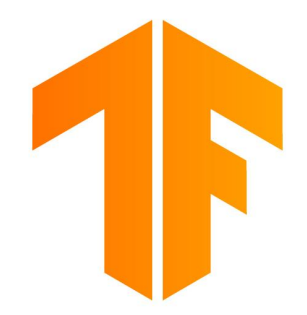

## **Talk outline**

- TFRT overview (review of TensorFlow Dev Summit presentation)
- High level design: key concepts and subsystems
	- Common infra and graph execution
- Next steps and selected challenges

#### **Talk Notes / Caveats:**

- **Multi-host (distribution)** support are part of TFRT project scope (e.g. distributed training support), but not covered in this talk
- Lots of compiler-runtime co-design, but only covering **compiler design** in brief
- Does not cover the runtime clients
- WIP and subject to change

**iii Google Al** 

# **TFRT Overview**

#### **iii Google Al**

#### **WHAT: Level-setting**

#### Runtime is part of TF's infrastructure

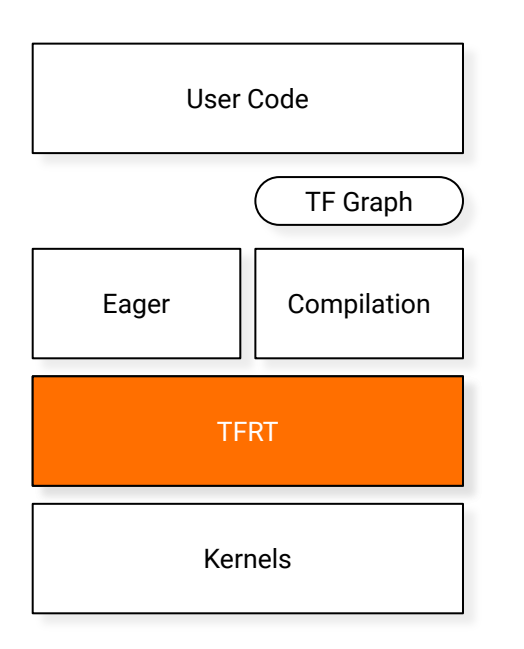

- Interfaces with eager and graph compiler
- Drives model execution through kernel invocation
- TFRT will replace the existing TF runtime

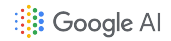

#### **WHY: Motivations for a new runtime**

Observations of the ML/TF ecosystem...

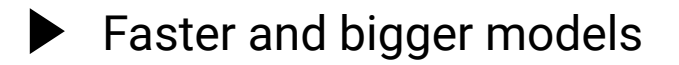

Research innovations: ops, kernels, and modeling

Faster and bigger models More performant eager and graph execution

> More modular and extensible infrastructure

ML everywhere **More flexibility in deployments**, across server and mobile

### **WHAT: TFRT vision**

A runtime for the future of Machine Learning

A unified, extensible runtime providing best-in-class performance across a wide variety of domain specific hardware.

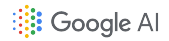

#### **WHAT: Example deployments**

TFRT will impact the most important use cases

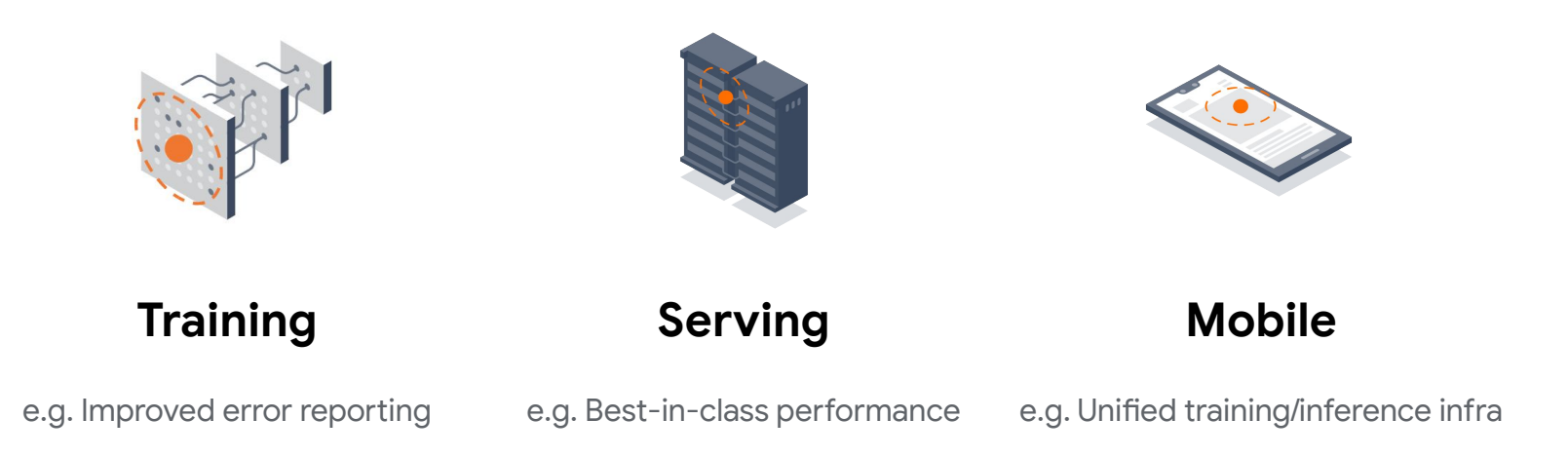

### **WHAT: Lifetime of an ML model**

TFRT's critical role in the model training workflow

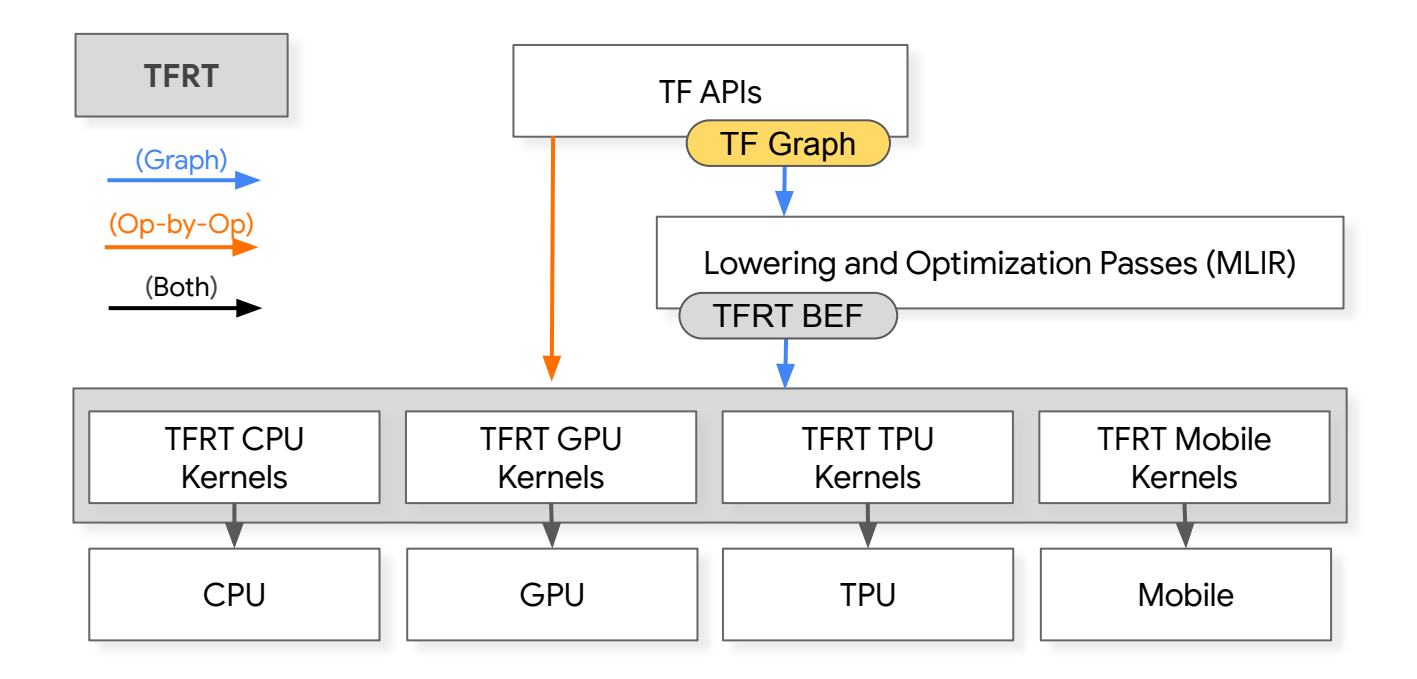

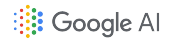

#### **WHAT: TFRT Architecture**

#### A high-level look at the key TFRT components

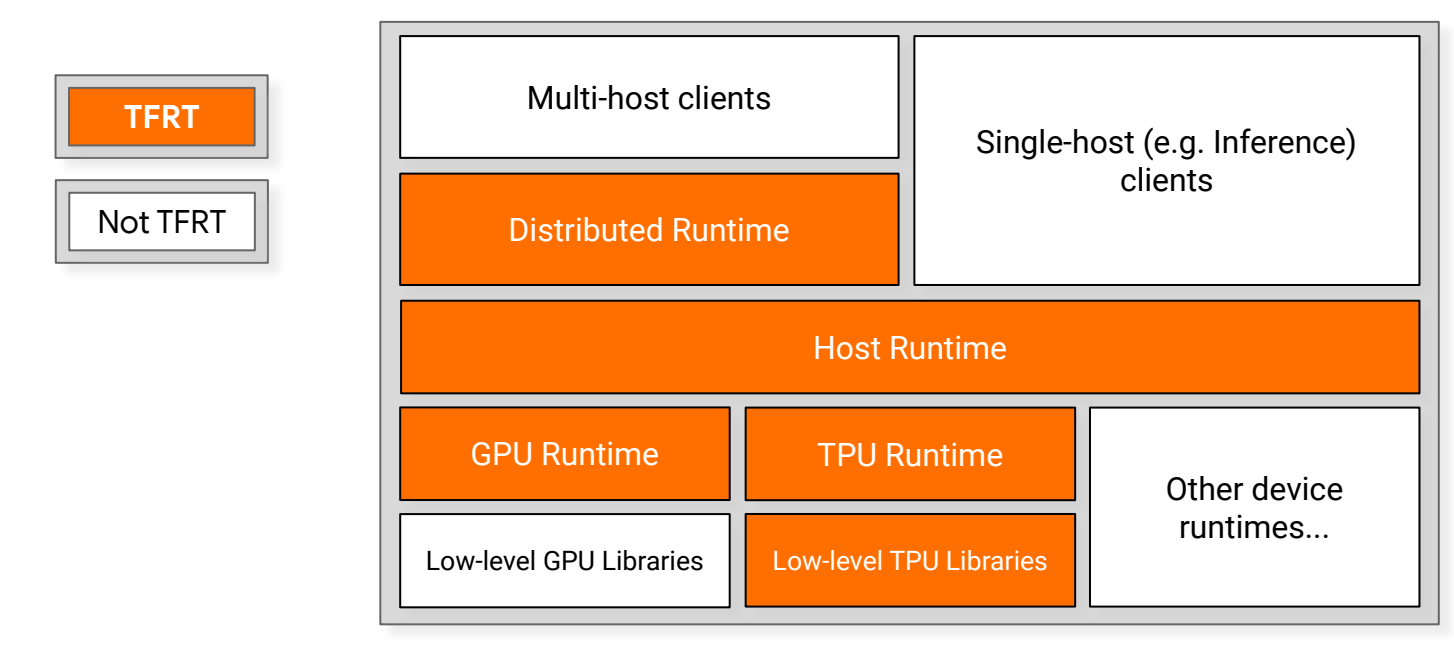

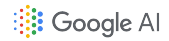

#### **WHAT: TFRT Architecture**

#### We will focus on Host Runtime and GPU Device Runtime

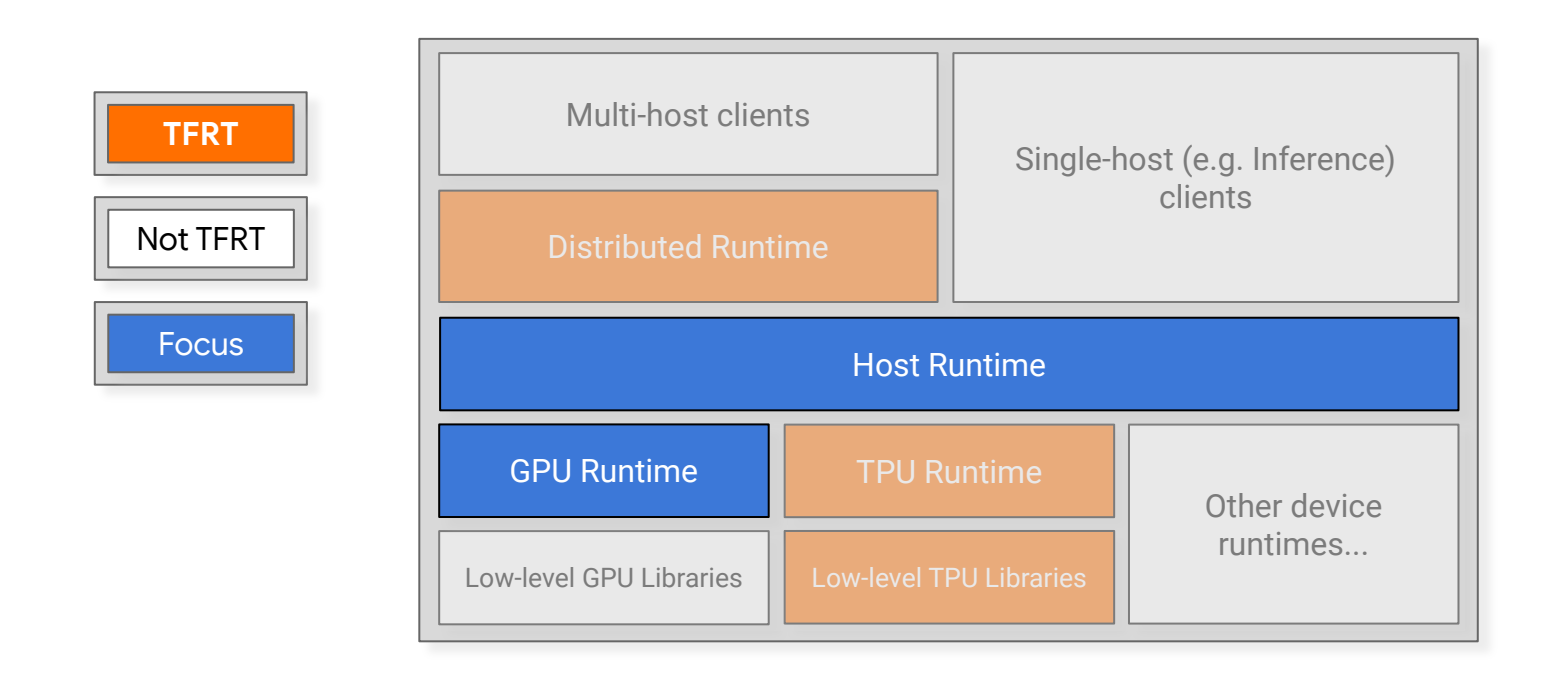

**is Google Al** 

# **TFRT Host Runtime**

#### **Where Host Runtime Fits**

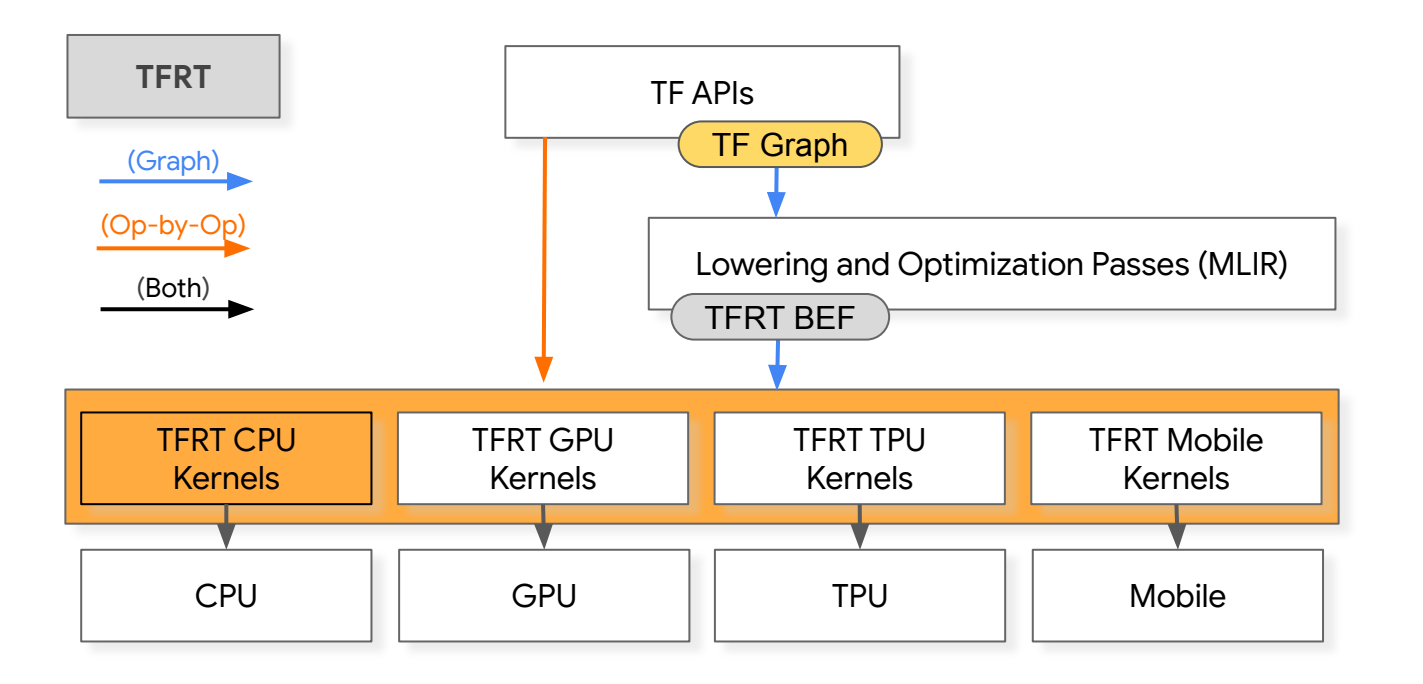

# **Host Runtime Design**

- Foundation of TFRT: schedules work on the host and devices
- Clean separation between host and device runtimes:
	- Host runtime does not know anything about devices, just their runtimes (sets of kernels)
- Key design points:
	- Fully **asynchronous** kernel executions can not block
	- Excellent **error propagation** in the presence of asynchrony
	- **Performance** as a first-class concern, for graph and eager
- Outline:
	- Common runtime infrastructure
	- Graph execution
	- Op-by-op execution ("eager")

### **Key Abstraction: AsyncValue**

- **Container** for data or resources
	- Not Tensor specific
- A "**future**" type, fulfilled with exactly one value, or an error
- Lock-free, low memory overhead, type erased, reference counted
- Helper class AsyncValueRef<T> provides type safety when contained type is known
- AsyncValues enable efficient asynchronous compute
	- Asynchronous functions return unavailable AsyncValues
	- Caller can schedule dependent computations with AsyncValue::AndThen()
	- Caller need not block until AsyncValue becomes available

```
class AsyncValue {
public:
   bool IsConcrete() const;
   bool IsError() const;
   // IsError || IsConcrete
   bool IsAvailable() const;
```

```
 template <typename T>
 const T& get() const;
```

```
 template <typename T, typename... Args>
 void emplace(Args&&... args);
```

```
 template <typename WaiterT>
 void AndThen(WaiterT&& waiter);
```

```
 // ...
}
```
### **Kernels**

}

- Kernel: unit of computation scheduled by the runtime
	- Similar to kernel concept in current TensorFlow
- Kernels accept AsyncValue inputs and produce AsyncValue outputs
	- Runtime coordinates dataflow of AsyncValues between kernels
	- Outputs may not be immediately available, unlike current TensorFlow
- Runtime generally does not understand kernel semantics

```
// Low-level Kernel API.
```

```
void HexAdd(KernelFrame* frame) {
```

```
 // Fetch AsyncValues from KernelFrame.
AsyncValue* arg0 = frame->GetArgAt(0);AsyncValue* arg1 = frac{-}SetArgAt(1);
```

```
 // Fetch integers from AsyncValues.
int v0 = arg0 - yget<sub>int</sub>( );
int v1 = arg1 - yget<sup>2</sup>int<sup>2</sup> ();
```

```
 // Construct AsyncValue for result and 
 // point KernelFrame to it.
frame->EmplaceResult<int>(v0 + v1);
```

```
// High-level Kernel API.
int HexAdd(int arg0, int arg1) {
   return arg0 + arg1;
}
```
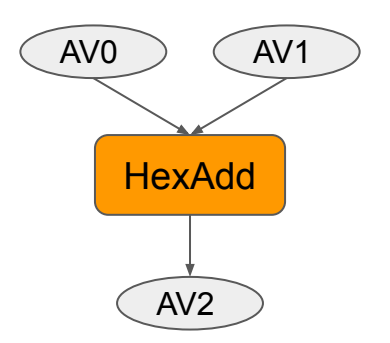

#### **Host Program**

Host programs encode a dataflow graph:

- Similar to GraphDef in current TensorFlow
- Expressed in MLIR. Typically compiler generated
- Designed for low-level dispatch efficiency
- Designed for compiler transformations and analysis ⇒ Example: Use dataflow analysis for buffer reuse

```
func @sample function() -> () {
```
 %one = hex.constant.i32 1 // Make AsyncValue with value 1 %two = hex.constant.i32 2 // Make AsyncValue with value 2 %three = hex.add.i32 %one, %two // Add 1 and 2. Store 3 in AsyncValue %three

}

hex.print.i32 %three  $\frac{1}{2}$  Print AsyncValue %three hex.return %three : i32 // Return AsyncValue %three

# **Generic Type System**

Kernel inputs and outputs are arbitrary C++ data types wrapped in AsyncValues

● Not always Tensors like current TensorFlow

In host programs a MLIR type maps to one C++ data type

- $\bullet$  i32  $\rightarrow$  int32 t
- !ts.shape → tfrt::TensorShape
- $\bullet$   $\blacksquare$ dht.tensor.f32.2  $\rightarrow$  tfrt::DenseHostTensor<float, 2>

Important for low-level efficiency, flexibility, debuggability:

- Type check host programs
- Device-specific kernels can directly use their native types
	- For example, CUDA kernels could accept and return CUstreams

```
// MLIR Program // MLIR Types
%shape b1 = ts.buildshape [100, 512] // () -> !ts.shape
%broadcast_b1 = dht.broadcast.f32.1 %b1, %shape_b1 // (!dht.tensor.f32.1, !ts.shape) -> !dht.tensor.f32.2
%h1 = dht.add.f32.2 %matmul1, %broadcast b1 \frac{1}{10} (!dht.tensor.f32.2, !dht.tensor.f32.2) -> !dht.tensor.f32.2
%relu1 = dht.relu.f32.2 %h1 \frac{1}{1} // !dht.tensor.f32.2 -> !dht.tensor.f32.2
```
## **Kernel Registration**

- Kernels are registered at runtime initialization
	- **Call** KernelRegistry::AddKernel **to map MLIR ops to C++ functions**
	- Similar to MLIR PassRegistration
- Easy to experiment with new kernels:
	- Implement and register C++ function
	- $\circ$  Invoke kernel from MLIR, runtime runs the corresponding  $C++$  code
- Moving towards a modular registration system
	- Dynamically load kernels
		- Deploy kernels as shared libraries
		- Less coupling between TFRT's code base and third party kernels
		- Requires stable kernel ABI
	- Can still statically link kernels if desired

```
// MLIR op hex.add.i32 is implemented by C++ function HexAdd.
static void RegisterKernels(KernelRegistry* registry) {
  registry->AddKernel("hex.add.i32", TFRT_KERNEL(HexAdd));
}
TFRT_STATIC_KERNEL_REGISTRATION(RegisterKernels);
```
# **TFRT Host Runtime Design Highlights**

#### **Asynchronous Execution**

- Kernels may not block, nonblocking executor (see next section)
- Lock-free AsyncValue

#### **Thread Pool**

- One compute thread pool for the process: Centrally managed to avoid thread contention
- $\bullet$  Maintain  $\sim$ 1 compute thread per core for efficiency
- Customizable for different target environments
	- Pool of std::threads for general server deployments
	- Single threaded implementation for resource constrained deployments

#### **Memory Allocation**

- Central interface (HostAllocator) for most memory allocations
- Customizable for different target environments
	- [TCmalloc](https://github.com/google/tcmalloc) for general server deployments
	- Simple allocator for embedded environment

Kernels may use libraries with private threadpools or memory allocators but this may reduce efficiency

**非 Google Al** 

# **TFRT BEF Executor**

"Binary Executor Format" (BEF) Files

#### **Where BEF Executor Fits**

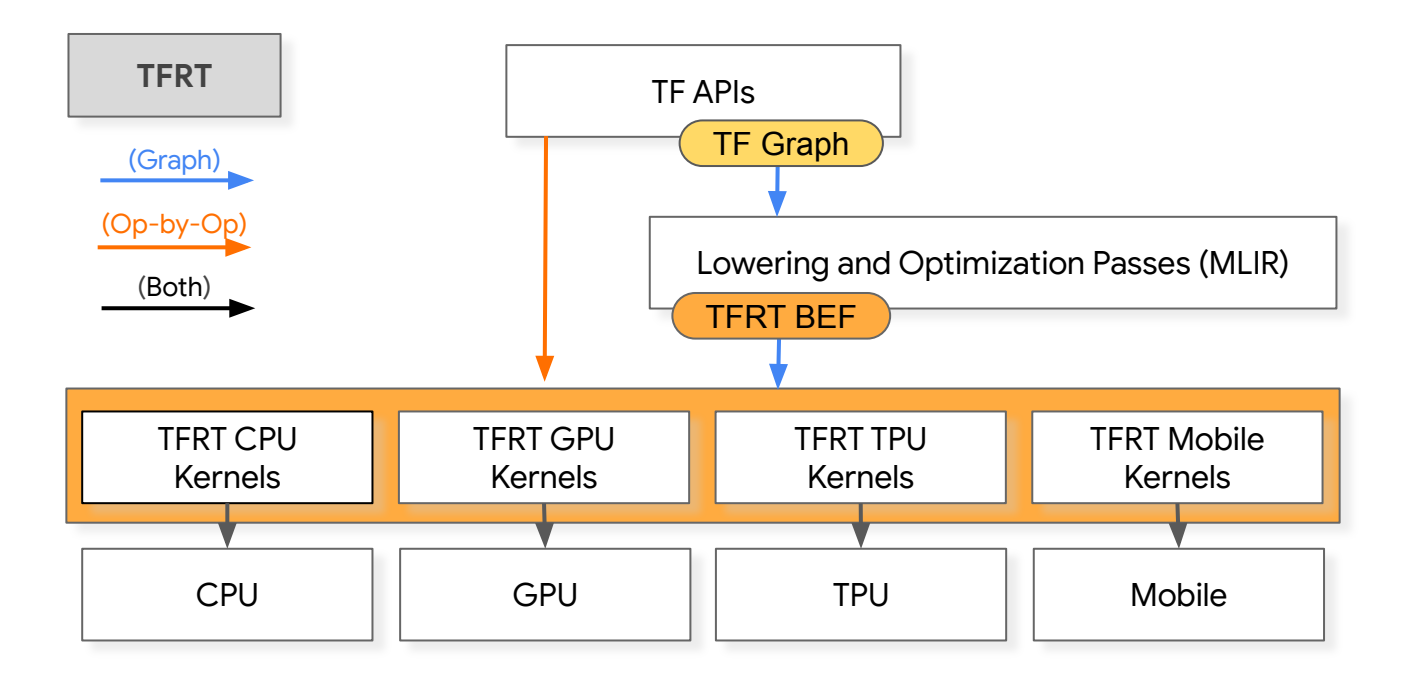

## **Binary Execution Format (BEF)**

- BEF encodes a hardware-specific *lowered* graph function
- Primary interface between compiler and runtime
- Designed for efficient execution
- **Low overhead:** execute program by reading mmap'd byte array
- **Persistent and stable:** Compile once offline, run many times online. Great for inference use-cases
- Composed of sections, similar to [ELF.](https://en.wikipedia.org/wiki/Executable_and_Linkable_Format) Each section has its own format
- Extensible: BEF is versioned, reader ignores unknown sections, new versions may define new sections

```
BEF FILE ::= \partial x \partial B \partial x \partial F SECTION*
SECTION_DATA ::= FORMAT_VERSION_SECTION
SECTION_DATA ::= LOCATION_FILENAMES_SECTION
SECTION_DATA ::= LOCATION_POSITIONS_SECTION
SECTION_DATA ::= STRINGS_SECTION
SECTION_DATA ::= CONSTANTS_SECTION
SECTION_DATA ::= KERNELS_SECTION
SECTION_DATA ::= TYPES_SECTION
SECTION_DATA ::= FUNCTIONS_SECTION
SECTION_DATA ::= FUNCTION_INDEX_SECTION
SECTION_DATA ::= CONSTANT_TYPES_SECTION
SECTION_DATA ::= CONSTANT_NAMES_SECTION
SECTION_DATA ::= REGISTER_TYPES_SECTION
// Unknown section.
```
SECTION\_DATA ::= BYTE\*

#### **BEFExecutor**

BEF Executor evaluates a BEF dataflow graph "executor" style:

- Not a bytecode-like interpreter: no concept of program counter
- "Strict" execution by default: run a kernel only when **all** its inputs are available
- Executor features:
	- Lock-free: atomics instead of mutexes
	- Non-blocking: defer dependent work with AsyncValue::AndThen
	- Supports "non-strict" execution: may run a kernel when **some** of its inputs are available
		- Good for efficiently forwarding unavailable inputs to outputs
- Key concepts:
	- BEF: dataflow graph
	- Kernel: dataflow node
	- AsyncValue: dataflow edge

## **Lowering to BEF**

- mlir\_to\_bef walks a MLIR host program and emits a BEF binary
- Round trip: mlir\_to\_bef / bef\_to\_mlir
	- Very mechanical, similar to assembler / disassembler
- Great for testing: Test kernels by running them with the executor
- Tests are input data, not encoded in binaries
- [FileCheck](https://llvm.org/docs/CommandGuide/FileCheck.html) verifies CHECKs in tests

```
static int32_t HexAddI32(
     int32_t arg0,
     int32_t arg1) {
  return arg0 + arg1;
}
```

```
registry->AddKernel(
     "hex.add.i32",
     TFRT_KERNEL(HexAddI32));
```

```
func @test.add.i32() {
  %x = hex.count.i32 42 %one = hex.constant.i32 1
  \%y = \text{hex.add.i32 } \%x, \%one
```
 // CHECK: int32 = 43 hex.print.i32 %y

![](_page_23_Figure_12.jpeg)

}

![](_page_23_Figure_13.jpeg)

### **Host Runtime Summary**

![](_page_24_Figure_1.jpeg)

# **Device Runtime for Graph Execution**

![](_page_25_Figure_2.jpeg)

![](_page_26_Picture_0.jpeg)

#### **Device Runtime Design Principles**

- A **thin** wrapper of low-level (driver) APIs, exposing device capabilities to graph compiler:
	- Memory Allocation
	- Async host <-> device transfer, and kernel execution
	- Dependency management
- Focus on mechanism instead of policy
	- E.g. No built-in special-purpose streams for GPU support:
		- For pure eager execution, can default to one stream for everything
		- For tf.function execution, compiler can pick streams

### **CUDA in TFRT: Kernel Execution**

#### **crt.launch <stream> <launchable> <arguments>**

- crt.launch launches a launchable with arguments on stream.
- Launchable can contain a few different types of programs:
	- In the simplest case, it can contain a cuda kernel symbol. Then, crt. launch will simply call cudaLaunchKernel
	- At the other extreme, it can build and execute a CUDA Graph
- It would be nice to make launchable serializable.

#### **CUDA in TFRT: Kernel Execution**

![](_page_28_Figure_2.jpeg)

**iii Google Al** 

# **TFRT End-to-End Inference Workflow**

![](_page_30_Picture_0.jpeg)

#### **How the e2e Inference Workflow Fits**

![](_page_30_Figure_2.jpeg)

#### **TFRT End-to-End Inference Workflow**

![](_page_31_Figure_2.jpeg)

## **Compiler Optimizations: Layout Optimization**

# Domain specific optimizations in MLIR passes

**Channels First** %0 = "**tf.Conv2d**"(%input, %filter) {strides: [1,1,*2,2*], padding: "SAME", data\_format: "*NCHW*"} : (tensor<1x64x*56x56*\*xf32>, tensor<\*xf32>) -> tensor<1x64x*28x28*xf32> %1 = "**tf.FusedBatchNorm**"(%x, %scale, %offset) {data\_format: "*NCHW*"} : (tensor<1x64x*28x28*xf32>, ...) -> tensor<1x64x*28x28*xf32> %2 = "**tf.Mean**"(%1) {reduction\_indices: [*2,3*]} : (tensor<1x64x*28x28*xf32>) -> tensor<1x64xf32>

## **Compiler Optimizations: Layout Optimization**

# Domain specific optimizations in MLIR passes

**Channels Last** %0 = "**tf.Conv2d**"(%input, %filter) {strides: [1,1,*2,2*], padding: "SAME", data\_forma: "*NHWC*"} : (tensor<1x*56x56*x64\*xf32>, tensor<\*xf32>) -> tensor<1x*28x28*x64xf32> %1 = "**tf.FusedBatchNorm**"(%x, %scale, %offset) {data\_format: "*NHWC*"} : (tensor<1x*28x28*x64xf32>, ...) -> tensor<1x*28x28*x64xf32> %2 = "**tf.Mean**"(%1) {reduction\_indices: [*1,2*]} : (tensor<1x*28x28*x64xf32>) -> tensor<1x64xf32>

#### **Power of MLIR!**

# Dialects opt-in by implementing op interfaces

- Layout optimization works with MLIR Op interfaces and doesn't know anything about concrete operations [\(https://mlir.llvm.org/docs/Interfaces/\)](https://mlir.llvm.org/docs/Interfaces/)
- Optimizations are reusable across different dialects (e.g. the same layout optimization pass can be shared between TF and XLA dialects)
- Much much easier to write optimization passes with MLIR than with **GraphDef**

### **Benchmarking TFRT**

ResNet GPU inference on TFRT vs. the existing stack

#### **Setup**

**Model**: Resnet-50 v1.5 **Resnet-50 v1.5**

**Data precision**: trained and served with **FP16** mixed precision

**Batch size**: Inference using <mark>batch size 1</mark> with image data (NHWC [1, 224, 224, 3]) loaded in memory

```
Scenario: MLPerf single-stream mode
```
**Hardware**: Mainstream CPU (Xeon Gold 6154) and GPU (NVIDIA TITAN V)

**Toolchain**: CUDA 10.1, CuDNN 7.6.4, GPU driver 430.34

#### **iii Google Al**

#### **Benchmarking results**

ResNet GPU inference is **28**% faster with TFRT

![](_page_36_Figure_3.jpeg)

**非 Google Al** 

# **Next Steps and Selected Challenges**

## **TFRT serving support**

- Productionize TFRT integration with TensorFlow Serving and other Google production serving stacks
	- Build out graph compiler and runtime for serving
	- Provide a general purpose "runtime fallback" mechanism, to call into existing kernels via current runtime
	- Fine tune threadpool and tail latency
	- Make the infra stack easy to monitor and debug

![](_page_38_Figure_7.jpeg)

# **TFRT training support**

- **•** TensorFlow integration
	- Graph execution
		- Graph compiler support (aligned with serving needs)
	- Eager execution
		- Parallel efforts in reducing python stack overhead
- Exploring the integration with other ML frontends

# **TFRT mobile support**

- An opportunity to provide a unified mobile & server experience
- Binary size and library dependency management
- WIP: Bridging performance and feature gaps with TFLite
- Selected opportunities and challenges
	- On-device compiler with small binary size
	- AOC and interpreter modes
	- Running op scheduling that balances performance and power concerns
- Stay tuned!

**iii Google Al** 

# **Thank you! Questions?**